# Condor: Supercomputing Without a Super-Budget

#### Greg Thain and Steve Wright

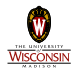

University of Wisconsin Department of Computer Sciences

Institute for Computational Econ[om](#page-0-0)i[cs](#page-1-0)[, 2](#page-0-0)[0](#page-1-0)[06](#page-0-0)

 $\leftarrow$   $\Box$ 

<span id="page-0-0"></span> $2990$ 

Greg Thain and Steve Wright [Supercomputing with Condor](#page-56-0)

### **Outline**

### [Introduction to Condor](#page-2-0)

- **[Condor Overview](#page-3-0)**
- [Running your first Condor job](#page-6-0)
- [Managing Condor jobs](#page-10-0)

### 2 [Condor Recipes](#page-11-0)

- [Automatic checkpoint of long-running codes](#page-12-0)
- [Statistical Bootstrapping](#page-15-0)
- [DAGMAN: Coordinating dependent jobs](#page-26-0)
- **[Condor and GAMS](#page-31-0)**

[Master-Worker: Parallel Programming Using Condor](#page-34-0)

- **[Master-Worker](#page-35-0)**
- **[An MW Example: Value Function Iteration](#page-42-0)**
- **[The World of Condor](#page-52-0)**

<span id="page-1-0"></span> $\langle \oplus \rangle$  >  $\langle \oplus \rangle$  >  $\langle \oplus \rangle$ 

[Condor Overview](#page-3-0) [Running your first Condor job](#page-6-0) [Managing Condor jobs](#page-10-0)

[Condor Recipes](#page-11-0) [Master-Worker: Parallel Programming Using Condor](#page-34-0) [Summary](#page-51-0)

**Outline** 

#### [Introduction to Condor](#page-2-0) **• [Condor Overview](#page-3-0)** ● [Running your first Condor job](#page-6-0) [Managing Condor jobs](#page-10-0)  $\bullet$ **[Condor Recipes](#page-11-0)** ● [Automatic checkpoint of long-running codes](#page-12-0) • [Statistical Bootstrapping](#page-15-0) [DAGMAN: Coordinating dependent jobs](#page-26-0)  $\bullet$ [Condor and GAMS](#page-31-0)  $\bullet$ [Master-Worker: Parallel Programming Using Condor](#page-34-0) **• [Master-Worker](#page-35-0) • [An MW Example: Value Function Iteration](#page-42-0)**

[The World of Condor](#page-52-0)  $\bullet$ 

K ロ ⊁ K 何 ≯ K ヨ ⊁ K ヨ ⊁

<span id="page-2-0"></span> $\Omega$ 

[Condor Recipes](#page-11-0) [Master-Worker: Parallel Programming Using Condor](#page-34-0) [Summary](#page-51-0) [Condor Overview](#page-3-0) [Running your first Condor job](#page-6-0) [Managing Condor jobs](#page-10-0)

#### Condor is a cluster computing manager for HTC HTC: High Throughput Computing

- High Throughput Computing, not
- **High Performance Computing**
- Dedicated Clusters
- Cycle scavenging from desktops

<span id="page-3-0"></span>イロメ イ押 メイヨメ イヨメ

[Condor Recipes](#page-11-0) [Master-Worker: Parallel Programming Using Condor](#page-34-0) [Summary](#page-51-0)

### Installing Condor

[Condor Overview](#page-3-0) [Running your first Condor job](#page-6-0) [Managing Condor jobs](#page-10-0)

#### • Call your IT department!

**K ロ ト K 何 ト K ヨ ト K ヨ ト** 

÷.

 $299$ 

[Condor Recipes](#page-11-0) [Master-Worker: Parallel Programming Using Condor](#page-34-0) [Summary](#page-51-0) [Condor Overview](#page-3-0) [Running your first Condor job](#page-6-0) [Managing Condor jobs](#page-10-0)

イロト イ団ト イヨト イヨト

÷.

 $299$ 

### Typical Condor pool

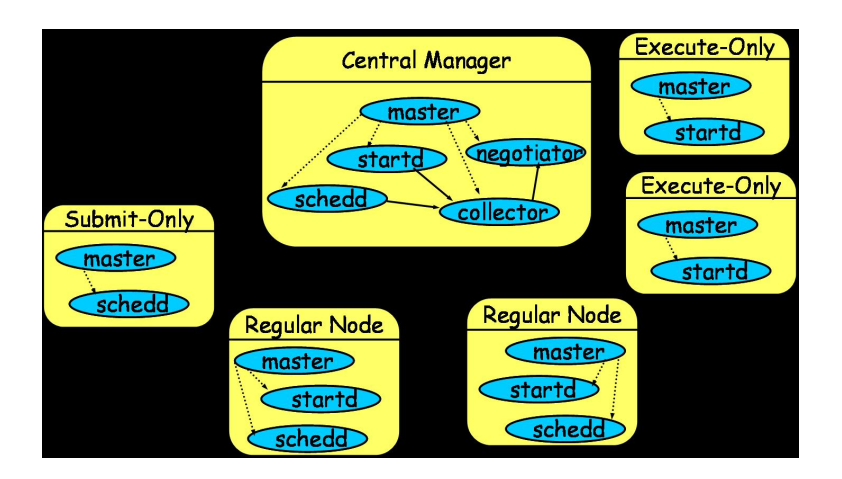

[Condor Recipes](#page-11-0) [Master-Worker: Parallel Programming Using Condor](#page-34-0) [Summary](#page-51-0) [Condor Overview](#page-3-0) [Running your first Condor job](#page-6-0) [Managing Condor jobs](#page-10-0)

### Three steps to cluster computing

- Prepare your job and inputs
- **Write a** submit file
- Run and manage your job

イロメ イ押 メイヨメ イヨメ

<span id="page-6-0"></span>B

[Condor Recipes](#page-11-0) [Master-Worker: Parallel Programming Using Condor](#page-34-0) [Summary](#page-51-0) [Condor Overview](#page-3-0) [Running your first Condor job](#page-6-0) [Managing Condor jobs](#page-10-0)

### Step 1: Prepare your job

- Like going on vacation pack carefully!
- Check for library and other dependencies
- **•** For checkpointable jobs, run condor\_compile
- Gather all inputs together

(ロ) (伊)

- 4 周 8 3 日 8

[Condor Recipes](#page-11-0) [Master-Worker: Parallel Programming Using Condor](#page-34-0) [Summary](#page-51-0) [Condor Overview](#page-3-0) [Running your first Condor job](#page-6-0) [Managing Condor jobs](#page-10-0)

#### Step 2: Write a submit file Submit file describes your jobs to Condor

#### submit file

universe = vanilla

```
executable = /usr/bin/matlabarguments = gonkulate.m
```

```
transfer input files = gonkulate.m
should transfer files = yes
when to transfer output = always
```

```
output = out
error = err
log = logqueue 1
```
[Condor Recipes](#page-11-0) [Master-Worker: Parallel Programming Using Condor](#page-34-0) [Summary](#page-51-0) [Condor Overview](#page-3-0) [Running your first Condor job](#page-6-0) [Managing Condor jobs](#page-10-0)

## Step 3: Submit your job(s)

#### Shell prompt

# condor\_submit submit\_file Submitting job(s)..... Logging submit event(s)..... 1 job(s) submitted to cluster 11.

**≮ロ ▶ ⊀ 御 ▶ ⊀ ヨ ▶ ⊀ ヨ ▶** 

÷.

[Condor Recipes](#page-11-0) [Master-Worker: Parallel Programming Using Condor](#page-34-0) [Summary](#page-51-0) [Condor Overview](#page-3-0) [Running your first Condor job](#page-6-0) [Managing Condor jobs](#page-10-0)

### Step 3a: Manage your job(s)

#### Shell prompt

condor\_rm my\_job\_number condor\_hold my\_job\_number condor\_release my\_job\_number

condor\_q condor\_q -run

condor\_status

**K ロ ▶ K 何 ▶ K ヨ ▶ K ヨ ▶** 

<span id="page-10-0"></span>重。  $2Q$ 

[Introduction to Condor](#page-2-0) [Condor Recipes](#page-11-0) [Master-Worker: Parallel Programming Using Condor](#page-34-0) [Summary](#page-51-0) [Automatic checkpoint of long-running codes](#page-12-0) [Statistical Bootstrapping](#page-15-0) [DAGMAN: Coordinating dependent jobs](#page-26-0) [Condor and GAMS](#page-31-0)

### **Outline**

### [Introduction to Condor](#page-2-0)

- **[Condor Overview](#page-3-0)**
- [Running your first Condor job](#page-6-0)
- [Managing Condor jobs](#page-10-0)  $\bullet$

### 2 [Condor Recipes](#page-11-0)

- **[Automatic checkpoint of long-running codes](#page-12-0)**
- [Statistical Bootstrapping](#page-15-0)
- [DAGMAN: Coordinating dependent jobs](#page-26-0)  $\bullet$
- [Condor and GAMS](#page-31-0)  $\bullet$
- [Master-Worker: Parallel Programming Using Condor](#page-34-0)
	- **[Master-Worker](#page-35-0)**
	- $\bullet$ [An MW Example: Value Function Iteration](#page-42-0)
	- [The World of Condor](#page-52-0)  $\bullet$

<span id="page-11-0"></span>K ロ ⊁ K 何 ≯ K ヨ ⊁ K ヨ ⊁

[Automatic checkpoint of long-running codes](#page-12-0) [Statistical Bootstrapping](#page-15-0) [DAGMAN: Coordinating dependent jobs](#page-26-0) [Condor and GAMS](#page-31-0)

(ロ) (伊)

- 4 周 8 3 日 8

ă.

<span id="page-12-0"></span> $2Q$ 

### Long running jobs

What if you need to run a job that takes a month to run?

- And the machine crashes?
- Or loses power?
- Or gets rebooted?

[Automatic checkpoint of long-running codes](#page-12-0) [Statistical Bootstrapping](#page-15-0) [DAGMAN: Coordinating dependent jobs](#page-26-0) [Condor and GAMS](#page-31-0)

 $\langle \oplus \rangle$  >  $\langle \oplus \rangle$  >  $\langle \oplus \rangle$ 

4 0 8

 $2Q$ 

### Long running jobs

#### Solution: Checkpointing!

- Condor can periodically save the whole state of the job
- And restore it on a another machine, if needed
- Some restrictions:
	- Only works on Linux and Solaris (not Windows)
	- You must have source code and be able to relink
	- Several restrictions in functionality

[Automatic checkpoint of long-running codes](#page-12-0) [Statistical Bootstrapping](#page-15-0) [DAGMAN: Coordinating dependent jobs](#page-26-0) [Condor and GAMS](#page-31-0)

 $($   $\Box$   $\rightarrow$   $($  $\Box$   $\rightarrow$ 

- 4 周 8 3 日 8

 $2Q$ 

### Running Standard Universe Jobs

- $\bullet$  condor compile your code
	- condor\_compile gcc -o solver solver.c
	- condor compile f77 -o executable source.f
- **•** indicate Standard universe in your submit file
- Submit as normal
- **•** If execute machine dies, Condor restarts the job elsewhere
- **If submit machine dies, Condor restarts the job elsewhere**

[Automatic checkpoint of long-running codes](#page-12-0) [Statistical Bootstrapping](#page-19-0) [DAGMAN: Coordinating dependent jobs](#page-26-0) [Condor and GAMS](#page-31-0)

イロメ イ押 メイヨメ イヨメ

<span id="page-15-0"></span> $2Q$ 

# Example: Statistical Bootstrapping

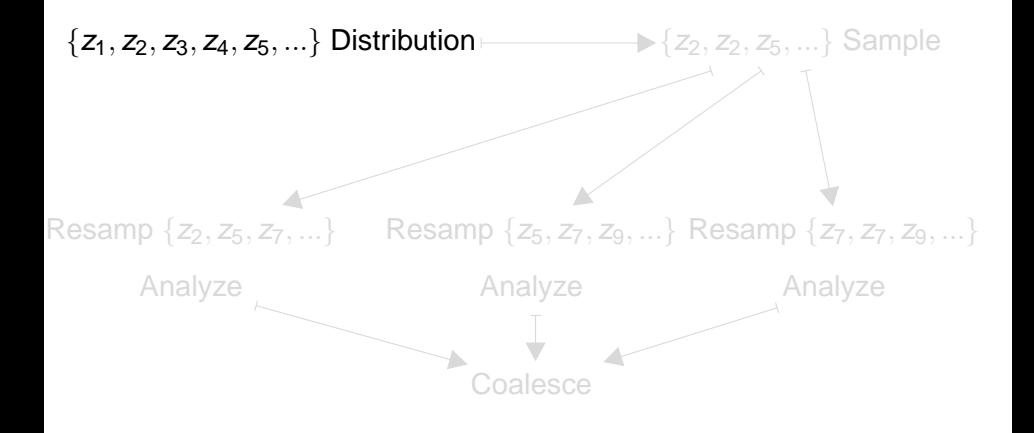

[Automatic checkpoint of long-running codes](#page-12-0) [Statistical Bootstrapping](#page-19-0) [DAGMAN: Coordinating dependent jobs](#page-26-0) [Condor and GAMS](#page-31-0)

 $2Q$ 

イロメ イ押 メイヨメ イヨメ

### Example: Statistical Bootstrapping

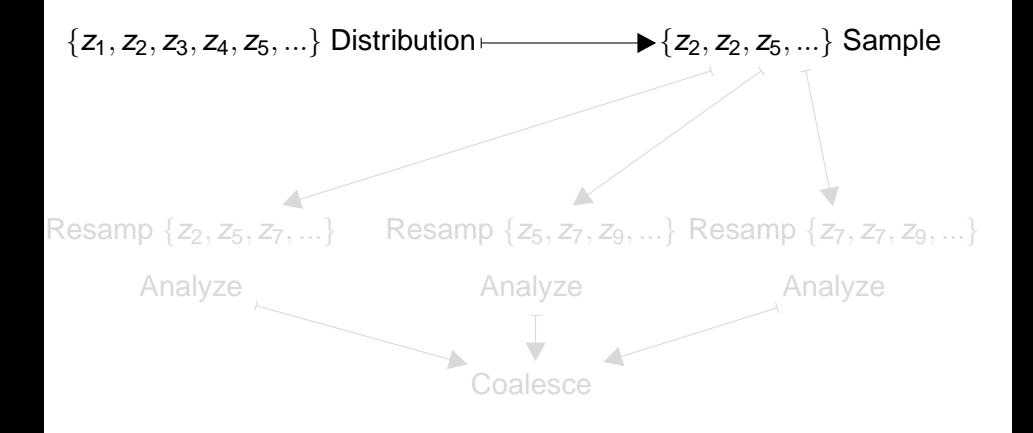

[Automatic checkpoint of long-running codes](#page-12-0) [Statistical Bootstrapping](#page-19-0) [DAGMAN: Coordinating dependent jobs](#page-26-0) [Condor and GAMS](#page-31-0)

メロメメ 倒 メメ ミメメ ミメ

 $2Q$ 

# Example: Statistical Bootstrapping

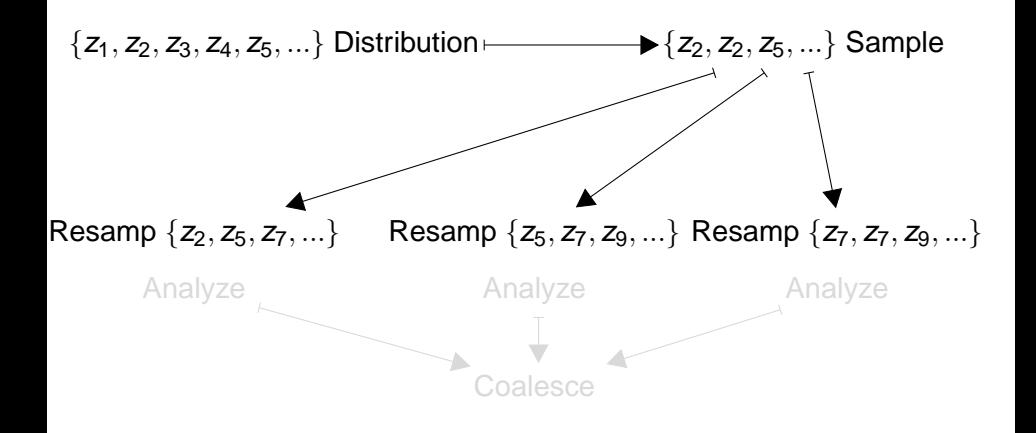

[Automatic checkpoint of long-running codes](#page-12-0) [Statistical Bootstrapping](#page-19-0) [DAGMAN: Coordinating dependent jobs](#page-26-0) [Condor and GAMS](#page-31-0)

イロメ イ押 メイヨメ イヨメ

 $2Q$ 

# Example: Statistical Bootstrapping

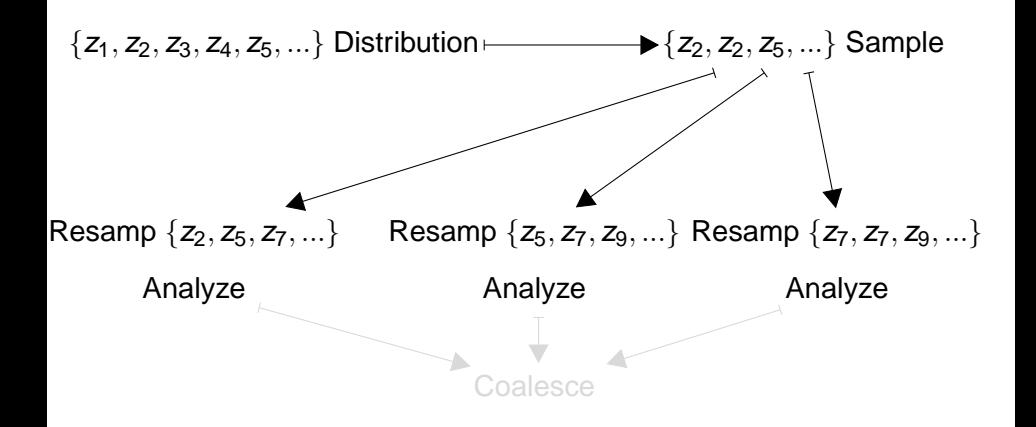

[Automatic checkpoint of long-running codes](#page-12-0) [Statistical Bootstrapping](#page-15-0) [DAGMAN: Coordinating dependent jobs](#page-26-0)

イロメ イ押 メイヨメ イヨメ

<span id="page-19-0"></span> $2Q$ 

# Example: Statistical Bootstrapping

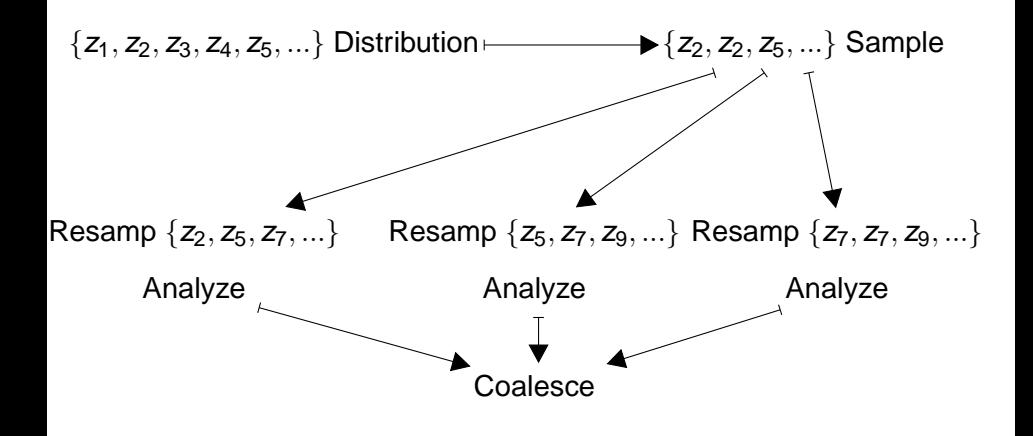

[Automatic checkpoint of long-running codes](#page-12-0) [Statistical Bootstrapping](#page-15-0) [DAGMAN: Coordinating dependent jobs](#page-26-0) [Condor and GAMS](#page-31-0)

# Statistical Bootstrapping

A Condor/Matlab implementation

### Driver Creates distribution.

Driver Creates submit file.

Driver Runs

condor\_submit.

Workers Analyzes subset

Driver Processes results.

#### driver.m

dist $size = 100000$ :  $d = rand(dist size, 1)$  .\* 500; subset =  $d$ (floor(rand(1000,1)  $\cdot$ 1000)); save "subset" subset;

イロメ イ押 メイヨメ イヨメ

ă.

[Automatic checkpoint of long-running codes](#page-12-0) [Statistical Bootstrapping](#page-15-0) [DAGMAN: Coordinating dependent jobs](#page-26-0) [Condor and GAMS](#page-31-0)

# Statistical Bootstrapping

A Condor/Matlab implementation

### Driver Creates distribution.

Driver Creates submit file.

Driver Runs condor\_submit. Workers Analyzes subset

Driver Processes results.

#### Generated submit\_file

universe = vanilla executable = bootclient.m transfer  $files = true$ when to transfer output  $=$  on exit  $transfer$  input  $files$  = subset output = mean.\$(PROCESS)  $log = log$ queue 5

 $\left\{ \begin{array}{ccc} 1 & 0 & 0 \\ 0 & 1 & 0 \end{array} \right.$ 

[Automatic checkpoint of long-running codes](#page-12-0) [Statistical Bootstrapping](#page-15-0) [DAGMAN: Coordinating dependent jobs](#page-26-0) [Condor and GAMS](#page-31-0)

#### Statistical Bootstrapping A Condor/Matlab implementation

Driver Creates distribution.

Driver Creates submit file.

Driver Runs condor\_submit.

Workers Analyzes subset

Driver Processes results.

#### driver.m

system("condor\_submit file"); system("condor\_wait log");

イロメ イ押 メイヨメ イヨメ

 $2Q$ 

ă.

[Automatic checkpoint of long-running codes](#page-12-0) [Statistical Bootstrapping](#page-15-0) [DAGMAN: Coordinating dependent jobs](#page-26-0) [Condor and GAMS](#page-31-0)

#### Statistical Bootstrapping A Condor/Matlab implementation

Driver Creates distribution.

Driver Creates submit file.

Driver Runs

condor\_submit.

#### Workers Analyzes subset

Driver Processes results.

#### worker.m – All in parallel

load "subset" subset;  $subset =$ subset(floor(rand(10,1) .\* 10)); printf("%f", mean(subset));

イロメ イ押 メイヨメ イヨメ

[Automatic checkpoint of long-running codes](#page-12-0) [Statistical Bootstrapping](#page-15-0) [DAGMAN: Coordinating dependent jobs](#page-26-0) [Condor and GAMS](#page-31-0)

#### Statistical Bootstrapping A Condor/Matlab implementation

Driver Creates distribution.

Driver Creates submit file.

Driver Runs

condor\_submit.

Workers Analyzes subset

Driver Processes results.

#### driver.m

while (jobs– $> 0$ ) tmp = sprintf("mean.%d", jobs);  $f = fopen(tmp, "rb", "native")$ ; val = fscanf(f,  $\%f$ ); results(jobs  $+ 1$ ) = val; endwhile  $result = mean(result);$ 

イロメ イ押 メイヨメ イヨメ

[Automatic checkpoint of long-running codes](#page-12-0) [Statistical Bootstrapping](#page-15-0) [DAGMAN: Coordinating dependent jobs](#page-26-0) [Condor and GAMS](#page-31-0)

**≮ロト ⊀伊 ▶ ⊀ ヨ ▶ ⊀ ヨ ▶** 

重。  $2Q$ 

### Running the example

#### Shell prompt

\$ ./bootdriver.m Submitting job(s)..... Logging submit event(s)..... 5 job(s) submitted to cluster 565262.

#### 5 minutes later...

All jobs done. mean of mean is 161.014978

[Introduction to Condor](#page-2-0) [Condor Recipes](#page-11-0) [Master-Worker: Parallel Programming Using Condor](#page-34-0) [Summary](#page-51-0) [Automatic checkpoint of long-running codes](#page-12-0) [Statistical Bootstrapping](#page-15-0) [DAGMAN: Coordinating dependent jobs](#page-26-0) [Condor and GAMS](#page-31-0)

**DAGMan** DAGMan: Directed Acyclic Graph Manager

- Often jobs have dependencies
- One job's output is another's input
- Possibly there are many such relationships in your application.

#### DAGMan solves these problems

<span id="page-26-0"></span>イロメ イ押 メイヨメ イヨメ

[Automatic checkpoint of long-running codes](#page-12-0) [Statistical Bootstrapping](#page-15-0) [DAGMAN: Coordinating dependent jobs](#page-26-0) [Condor and GAMS](#page-31-0)

### DAGMan Example problem

#### Example

- 2-D Matrix of Condor jobs
- Each job has two inputs
	- From leftmost neighbor
	- From lower neighbor
- Initial conditions known
- Desire maximum  $\bullet$

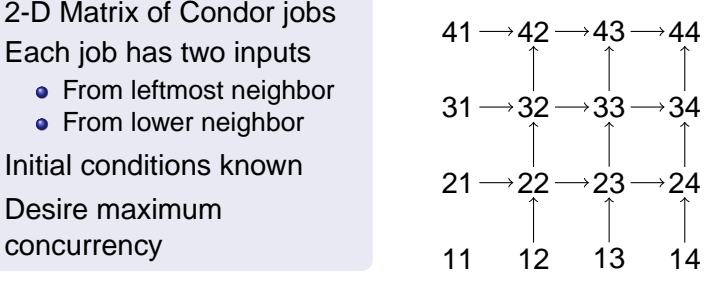

イロメ イ押 メイヨメ イヨメ

 $2Q$ 

ă.

[Automatic checkpoint of long-running codes](#page-12-0) [Statistical Bootstrapping](#page-15-0) [DAGMAN: Coordinating dependent jobs](#page-26-0) [Condor and GAMS](#page-31-0)

 $2Q$ 

### DAGMAN description file

- JOB section names each node and its submit file
- PARENT section describes dependencies
- VARS section names variable to expand in submit file

#### DAG file

JOB Node\_1\_1 node.sub JOB Node 2 1 node.sub JOB Node\_2\_2 node.sub

PARENT Node\_1\_2 Node\_2\_1 CHILD Node\_2\_2

VARS Node\_2\_2 in1="f12" VARS Node\_2\_2 in1="f21" VARS Node\_2\_2 out="f22"

[Introduction to Condor](#page-2-0) [Condor Recipes](#page-11-0) [Master-Worker: Parallel Programming Using Condor](#page-34-0) [Summary](#page-51-0) [Automatic checkpoint of long-running codes](#page-12-0) [Statistical Bootstrapping](#page-15-0) [DAGMAN: Coordinating dependent jobs](#page-26-0) [Condor and GAMS](#page-31-0)

#### submit

```
universe = vanilla
```

```
executable = sum.pl
arguments = <math>\xi(IN1)</math> <math>\xi(IN2)</math> <math>\xi(IN3)</math>
```

```
should transfer files = yes
when to transfer output = on exit
```

```
transfer input files = $(IN1), $(IN2), $(IN3)
```
 $output =  $\S(OUT)$$ 

 $log = log$ 

```
Notification = never
queue
```
[Automatic checkpoint of long-running codes](#page-12-0) [Statistical Bootstrapping](#page-15-0) [DAGMAN: Coordinating dependent jobs](#page-26-0) [Condor and GAMS](#page-31-0)

イロメ 不優 トイヨメ イヨメー

÷.

 $2990$ 

### Running dagman

#### submit

\$ condor\_dag\_submit grid.dag

Greg Thain and Steve Wright [Supercomputing with Condor](#page-0-0)

[Introduction to Condor](#page-2-0) [Condor Recipes](#page-11-0) [Master-Worker: Parallel Programming Using Condor](#page-34-0) [Summary](#page-51-0) [Automatic checkpoint of long-running codes](#page-12-0) [Statistical Bootstrapping](#page-15-0) [DAGMAN: Coordinating dependent jobs](#page-26-0) [Condor and GAMS](#page-31-0)

### Condor and GAMS Using the Grid support within GAMS

- A new feature of GAMS!
- GAMS itself writes submit files, calls condor submit
- Uses Condor script to "glue" the piece together

イロメ イ押 メイヨメ イヨメ

<span id="page-31-0"></span>ă.

[Automatic checkpoint of long-running codes](#page-12-0) [Statistical Bootstrapping](#page-15-0) [DAGMAN: Coordinating dependent jobs](#page-26-0) [Condor and GAMS](#page-31-0)

#### Condor and GAMS Example code

#### New GAMS Commands

```
<model>.solvelink = 3
```
;do not wait for solve, just submit

<model>.handle (set by the 'submitting' solver)

HandleStatus(handle) =

- 0 bad handle
- 1 model ready to solve but no solution
- 2 solution ready to be extracted

executeloadhandle model

; loads all equ and var info

[Automatic checkpoint of long-running codes](#page-12-0) [Statistical Bootstrapping](#page-15-0) [DAGMAN: Coordinating dependent jobs](#page-26-0) [Condor and GAMS](#page-31-0)

イロメ 不優 トイヨメ イヨメー

÷.

<span id="page-33-0"></span> $2Q$ 

#### Condor and GAMS Running it

### Shell Prompt

# gamskeep transgrid10.gms

Greg Thain and Steve Wright [Supercomputing with Condor](#page-0-0)

[Master-Worker](#page-35-0) [An MW Example: Value Function Iteration](#page-42-0)

イロメ イ押 メイヨメ イヨメ

<span id="page-34-0"></span> $2Q$ 

### **Outline**

- [Introduction to Condor](#page-2-0)
	- **[Condor Overview](#page-3-0)**
	- [Running your first Condor job](#page-6-0)
	- [Managing Condor jobs](#page-10-0)  $\bullet$
- **[Condor Recipes](#page-11-0)** 
	- [Automatic checkpoint of long-running codes](#page-12-0)
	- [Statistical Bootstrapping](#page-15-0)
	- [DAGMAN: Coordinating dependent jobs](#page-26-0)  $\bullet$
	- [Condor and GAMS](#page-31-0)  $\bullet$

### [Master-Worker: Parallel Programming Using Condor](#page-34-0)

- **[Master-Worker](#page-35-0)**
- **[An MW Example: Value Function Iteration](#page-42-0)**
- [The World of Condor](#page-52-0)  $\bullet$

[Master-Worker](#page-35-0) [An MW Example: Value Function Iteration](#page-42-0)

K 御 ▶ K ヨ ▶ K ヨ ▶

4 0 8

<span id="page-35-0"></span> $\Omega$ 

### Two Condor Shortcomings

- Condor doesn't run short jobs well.
	- lots of time required to schedule jobs in the pool;
	- **time needed to transmit the executable/data/results.**
- Condor doesn't deal directly with parallel algorithms.
	- Can have the process on the user's workstation generating waves of "worker" jobs to run in parallel, but
		- **e** each worker job must be scheduled anew in the Condor pool, and
		- the master application has to handle all the details.

#### Master-Worker (MW) addresses these issues!

[Master-Worker](#page-35-0) [An MW Example: Value Function Iteration](#page-42-0)

イロメ イ押 メイヨメ イヨメ

 $2Q$ 

### Master-Worker: Basic Ideas

- Master assigns tasks to the workers
- Workers perform tasks, and report results back to master
- Workers do not communicate (except through the master)
- Simple!
- Fault-tolerant
- **•** Dynamic
- Programming model reusable across many applications.

[Master-Worker](#page-35-0) [An MW Example: Value Function Iteration](#page-42-0)

イロメ イ押 メイヨメ イヨメ

 $2Q$ 

### Other Important Features!

- Data common to all tasks is sent to workers only once
- (Try to) Retain workers until the whole computation is complete—don't release them after a single task is done.

These features make for much higher parallel efficiency.

- We now need to transmit much less data between master and workers.
- We avoid the overhead of putting each task on the condor queue and waiting for it to be allocated to a processor.

[Master-Worker](#page-35-0) [An MW Example: Value Function Iteration](#page-42-0)

イロト イ押 トイヨ トイヨ トー

B

 $QQ$ 

### MW

- **•** Three abstractions in the master-worker paradigm: Master, Worker, and Task.
- The MW package encapsulates these abstractions
	- C++ abstract classes
	- User writes 10 functions (Templates and skeletons supplied in distribution)
	- The Mwized code will adapt transparently to the dynamic and heterogeneous environment
- The back side of MW interfaces to resource management and communications packages:
	- Condor/PVM, Condor/Files
	- Condor/Unix Sockets
	- Single processor (useful for debugging)
	- In principle, could use other platforms.

[Master-Worker](#page-35-0) [An MW Example: Value Function Iteration](#page-42-0)

**≮ロ ▶ ⊀ 御 ▶ ⊀ ヨ ▶ ⊀ ヨ ▶** 

重し  $2Q$ 

### MW Classes

#### **• MWMaster**

- o get userinfo()
- o setup initial tasks()
- $\bullet$  pack worker init data()
- act on completed task()
- MWTask
	- (un)pack\_work
	- $\bullet$  (un)pack result
- **MWWorker** 
	- o unpack worker init data()
	- $\bullet$  execute task()

[Master-Worker](#page-35-0) [An MW Example: Value Function Iteration](#page-42-0)

イロメ イ押 メイヨメ イヨメ

<span id="page-40-0"></span> $2Q$ 

### But wait there's more!

- User-defined checkpointing of master. (Don't lose the whole run if the master crashes.)
- (Rudimentary) Task Scheduling
	- MW assigns first task to first idle worker
	- Lists of tasks and workers can be arbitrarily ordered and reordered
	- User can set task rescheduling policies
- User-defined benchmarking
	- A (user-defined) task is sent to each worker upon initialization
	- By accumulating normalized task CPU time, MW computes a performance statistic that is comparable between runs, though the properties of the pool may differ between runs.

[Master-Worker](#page-35-0) [An MW Example: Value Function Iteration](#page-42-0)

<span id="page-41-0"></span> $\Omega$ 

### MW Applications

- MWFATCOP (Chen, Ferris, Linderoth) A branch and cut code for linear integer programming
- MWQAP (Anstreicher, Brixius, Goux, Linderoth) A branch-and-bound code for solving the quadratic assignment problem
- MWATR (Linderoth, Shapiro, Wright) A trust-region-enhanced cutting plane code for two-stage linear stochastic programming and statistical verification of solution quality.
- MWKNAP (Glankwamdee, Linderoth) A simple branch-and-bound knapsack solver
- MWAND (Linderoth, Shen) A nested decomposition-based solver for multistage stochastic linear programming
- MWSYMCOP (Linderoth, Margot, Thain) An LP-based branch-and-bound solver for symmetric in[teg](#page-40-0)[er](#page-42-0)[pro](#page-41-0)[g](#page-42-0)[r](#page-34-0)[a](#page-35-0)[m](#page-41-0)[s](#page-33-0)

[Master-Worker](#page-35-0) [An MW Example: Value Function Iteration](#page-42-0)

イロメ 不優 トイヨメ イヨメー

<span id="page-42-0"></span>ă.

 $2Q$ 

### Wealth Accumulation

Given initial capital stock  $x_0$ , find  $V(x_0)$ 

$$
V(x_0) = \begin{cases} \max_{(c_t,l_t)} & \sum_{t=0}^{\infty} \beta^t u(c_t,l_t) \\ \text{s.t.} & x_{t+1} = x_t + f(x_t,l_t) - c_t \end{cases}
$$

- $\bullet$  c<sub>t</sub> and  $l_t$  are consumption and labor supply at time t
- capital evolves according to  $\mathsf{x}_{t+1} = \mathsf{x}_t + f(\mathsf{x}_t, \mathsf{l}_t) \mathsf{c}_t$
- $\beta$  is the discount factor and  $\pmb{\iota}(\pmb{c}_t, l_t)$  is the utility given consumption  $c_t$  and labor supply  $l_t$
- $V(x)$  is the value function for  $x_0 = x$

[Master-Worker](#page-35-0) [An MW Example: Value Function Iteration](#page-42-0)

 $2Q$ 

### Dynamic Programming

An optimization problem with infinitely many variables:  $c_t$ ,  $l_t$ ,  $x_t$ ,  $t = 0, 1, 2, \ldots$ , so it's hard to attack it directly.

But we can use the dynamic programming principle, because the optimal objective  $V(x_0)$  depends only on  $x_0$  - not on any "past history" of x.

At the optimal values of  $x_t$ ,  $c_t$ ,  $l_t$  we have

$$
V(x_0) = u(c_0, l_0) + \beta \sum_{t=0}^{\infty} \beta^t u(c_{t+1}, l_{t+1})
$$
  
=  $u(c_0, l_0) + \beta V(x_1)$   
=  $u(c_0, l_0) + \beta V(x_0 + f(x_0, l_0) - c_0).$ 

We can use this formula to find V for many different values of  $x_0$  simultaneously. **K ロ ト K 伺 ト K ヨ ト K ヨ ト** 

[Master-Worker](#page-35-0) [An MW Example: Value Function Iteration](#page-42-0)

 $2Q$ 

### Bellman Equation for  $V(x)$

We look for a function V that satisfies this relationship (for all  $x$ ):

$$
V(x) = \max_{(c,l)} u(c,l) + \beta V(x + f(x,l) - c).
$$

This is the Bellman equation.

- The function V is unknown
- Parametric dynamic programming: Approximate  $V(x)$  by  $V(x; a)$ , and solve for the parameters a using the Bellman equation.
	- simplest representation:  $\hat{V}(x; a) = \sum$ p j=0  $a_jx^j$
	- find  $a \in R^{p+1}$  such that  $\hat{V}(x; a)$  "approximately" satisfies the Bellman equation, on a finite grid of x values:  $x^1, x^2, \ldots, x^n$ . (Data Fitting.) イロトメ 御 トメ 君 トメ 君 トー 君

[Master-Worker](#page-35-0) [An MW Example: Value Function Iteration](#page-42-0)

イロト イ団ト イヨト イヨト

 $2Q$ 

э

### Value Function Iteration

Step 0. Initialization. Choose functional form for  $V(x; a)$  and approximation grid  $X = \{x_1, \ldots, x_n\}$ . Make initial guess  $\hat{V}(x; a^0)$  and choose  $\epsilon > 0$ .

#### Step 1. *Maximization step.* Fix  $a^k = (a_j^k)_{j=1}^p$ ρ<br>j=1' For  $i = 1, \ldots, n$ , compute  $v_i = T\hat{V}^k(x_i, a^k) = \max_{i=1}^k$  $\max_{(c_i,l_i)} \, u(c_i,l_i) + \beta \, \hat{V}(x_i + f(x_i,l_i) - c_i,a^k)$

- Step 2. *Data Fitting for a:* Fix c, I. Find a<sup>k+1</sup> s.t.  $a^{k+1} = \arg \min_{a} \|\hat{V}(x, a) - v\|^2$
- Step 3. Convergence. If  $\|\hat{V}(x,a^{k+1}) \hat{V}(x,a^k)\|_\infty > \epsilon$ , set  $k \leftarrow k + 1$  and go to Step 1; otherwise stop and report solution.

[Master-Worker](#page-35-0) [An MW Example: Value Function Iteration](#page-42-0)

イロト イ押 トイヨ トイヨ トー

 $2Q$ 

### Value Function Iteration in MW

- MASTER: Initialization. Choose functional form for  $\hat{V}(x; a)$  and approximation grid  $X = \{x_1, \ldots, x_n\}$ . Make initial guess  $\hat{V}(x; a^0)$  and choose  $\epsilon > 0$ .
- /ORKER: *Maximization:* Fix  $a^k = (a_j^k)_{j=1}^p$ ρ<br>j=1' For  $i = 1, \ldots, n$ , compute (in parallel)  $v_i = T\hat{V}^k(x_i, a^k) = \max_{i=1}^k$  $\max_{(c_i,l_i)} \, u(c_i,l_i) + \beta \, \hat{V}(x_i + f(x_i,l_i) - c_i,a^k)$
- *A*ASTER: *Data Fitting:* Fix *c, l.* Find a<sup>k+1</sup> s.t.  $a^{k+1} = \arg \min_{a} \|\hat{V}(x, a) - v\|^2$
- $\mathsf{MASTER} \colon \mathsf{Convergence}.$  If  $\|\hat{V}(x,a^{k+1}) \hat{V}(x,a^k)\|_\infty > \epsilon,$  set  $k \leftarrow k + 1$  and go to Step 1; otherwise stop.

[Master-Worker](#page-35-0) [An MW Example: Value Function Iteration](#page-42-0)

イロト イ団ト イヨト イヨト

ă.  $QQ$ 

### MW Implementation

Each task finds the optimal  $(c_i, l_i)$  for a batch of  $x_i$ 's.

- Calls a simple FORTRAN code (to demonstrate that we can!) to do minimizations.
- Hot starting: the optimal  $(c_i, l_i)$  is usually a great starting point for  $(c_{i+1}, l_{i+1})$ —so report these values to the master for use at the next iteration.
- The task wrapper (C++) and the FORTRAN code communicate via files.

#### Good algorithms are still vitally important!

A smart, hard-to-parallelize algorithm often beats a dumb, pleasantly parallel algorithm.

イロト イ押 トイヨ トイヨ トー

B

 $QQ$ 

 $\verb|act_of-complete_task|$  ) on the Master stores the  $\mathsf{v}_i$ 's (and the  $c_i$  and  $l_i$  values) as they arrive from the workers. When all workers have reported, it solves the least-squares problem (fitting step) to find  $a^{k+1}$ .

- Could still take a fitting step without waiting for all tasks to report (partial information) to avoid hangups if some workers go down.
- Could adapt size of task (number of  $x_i$ 's in each task) to accommodate workers of different speeds.

[Master-Worker](#page-35-0) [An MW Example: Value Function Iteration](#page-42-0)

イロト イ団ト イヨト イヨト

 $2Q$ 

### How Big Can These Get?

Judd: These models can get very big!!!

- **•** Investment Portfolio
	- *d* assets in the portfolio
	- $\bullet$   $X_i = \{x_{i1}, \ldots, x_{in}\}\)$  represents *i*-th asset's position
	- state space:  $X = X_1 \times X_2 \cdots \times X_d$
	- transaction cost occurs when adjusting asset positions
- Dynamic Principal-Agent Problem
	- the CEO's performance is evaluated by multiple measures, e.g. stock price, annual profits, etc.
	- the company decides the CEO's compensation package
- Many other economic applications

[Master-Worker](#page-35-0) [An MW Example: Value Function Iteration](#page-42-0)

イロト イ押 トイヨ トイヨ トー

ă.  $QQ$ 

### MWGAMS Running short-lived GAMS as a MW task

- MWGAMS is a MW application which runs GAMS in the worker
- Good for jobs with a lot of short optimization problems
- User writes entirely in GAMS no C++ code at all

[The World of Condor](#page-52-0)

### **Summary**

- Condor can easily manage dedicated and desktop machine
- Idle workstations can provide lots of compute cycles
- Master Worker is a good way to run massively parallel applications

 $\leftarrow$ 

×

4 0 8

化重新润滑剂

<span id="page-51-0"></span>ă.

[The World of Condor](#page-52-0)

### Condor team

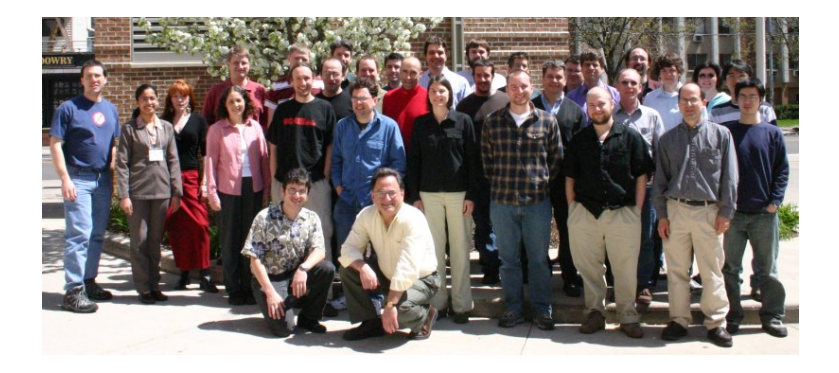

Greg Thain and Steve Wright [Supercomputing with Condor](#page-0-0)

メロメメ 御きメ 老き メ 悪き し

÷.

<span id="page-52-0"></span> $299$ 

[The World of Condor](#page-52-0)

### Condor in the US

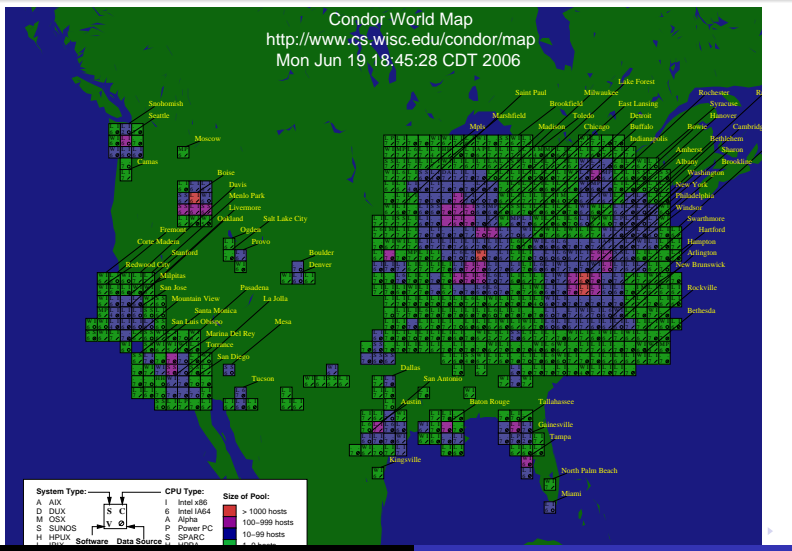

**Greg Thain and Steve Wright** 

#### [Supercomputing with Condor](#page-0-0)

 $290$ 

[The World of Condor](#page-52-0)

### Condor in Europe

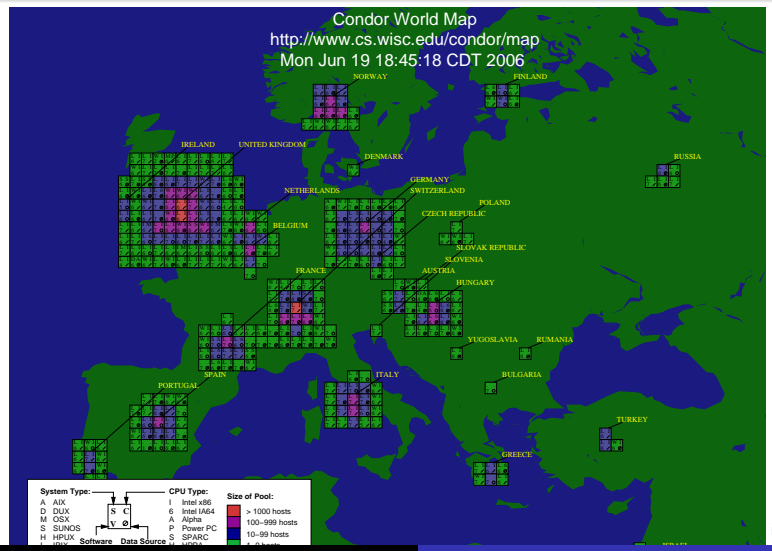

<span id="page-54-0"></span>Greg Thain and Steve Wright [Supercomputing with Condor](#page-0-0) **Greg Thain and Steve Wright** 

[The World of Condor](#page-52-0)

### Condor in the World

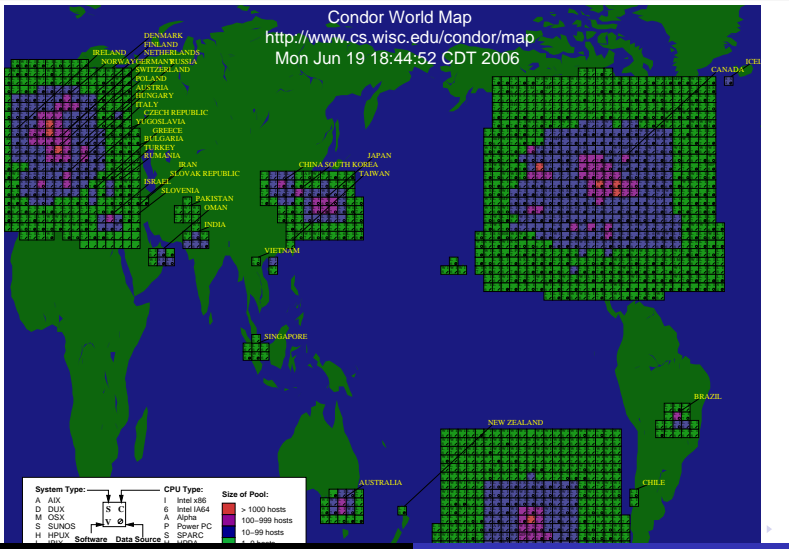

**Greg Thain and Steve Wright** 

Greg Thain and Steve Wright [Supercomputing with Condor](#page-0-0)

<span id="page-55-0"></span> $290$ 

[The World of Condor](#page-52-0)

### For more information

- **o** Talk to Greg or Steve!
	- o gthain@cs.wisc.edu
- Condor web site: http://www.cs.wisc.edu
- Condor-users mailing list (see web site)
- Condor Week 2007
- (If all else fails) 600 page condor manual
- Talk to Miron re: collaboration

<span id="page-56-0"></span>- 4 周 8 3 日 8

4 0 8

4. ⊕ ⊳